## **750 предпринимателей предпочли взаимодействовать**

## **с налоговым органом, используя «Личный кабинет»**

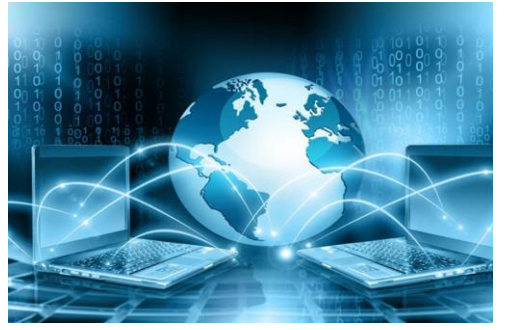

750 индивидуальных предпринимателей, стоящих на учете в Межрайонной ИФНС России № 9 по Архангельской области и Ненецкому автономному округу, подключились к Интернет сервису «Личный кабинет налогоплательщика индивидуального предпринимателя» (далее - Сервис).

При этом количество обращений к Сервису с целью получения информации или

направления писем, запросов в инспекцию неуклонно растет (на текущий момент зафиксировано почти 7 тысяч входов в Сервис).

Инспекция напоминает, что с помощью Сервиса предприниматели могут без посещения инспекции:

- получать сведения из ЕГРИП в электронном виде, при необходимости вносить изменения в сведения;

- направлять в электронном виде различные обращения, используя типовые формы, получать информацию о документах, направленных в инспекцию;

- узнать о своей задолженности (переплате) или предстоящем платеже, уточнить невыясненные платежи в режиме онлайн;

- получать информацию о применяемом режиме налогообложения, выбрать оптимальный режим налогообложения и в случае необходимости сменить применяемую систему налогообложения;

- просматривать операции по расчетам с бюджетом, получать в электронном виде справки о состоянии расчетов, акты совместной сверки, выписки операций по расчетам с бюджетом;

- регистрировать ККТ онлайн без визита в инспекцию и другие возможности.

Причем документы, переданные в инспекцию в электронном виде с использованием Сервиса считаются равнозначным документам на бумаге.

«Личный кабинет налогоплательщика индивидуального предпринимателя» предоставляет широкий спектр возможностей для бесконтактного взаимодействия с инспекцией. При этом Сервис позволяет предпринимателям избежать личного посещения инспекции», - уверен начальник инспекции **Галина Кильдеева**.

Инспекция сообщает, что подключиться к Сервису можно тремя способами:

- используя логин и пароль от «Личного кабинета налогоплательщика для физических лиц»;

- используя усиленную квалифицированную электронную подпись;

- используя JaCarta ГОСТ, которая используется для подписания документов и их шифрования при отправке в систему ЕГАИС, а также другие информационные системы.